## МИНИСТЕРСТВО НАУКИ И ВЫСШЕГО ОБРАЗОВАНИЯ РОССИЙСКОЙ **ФЕДЕРАЦИИ** федеральное государственное автономное образовательное учреждение высшего образования "САНКТ-ПЕТЕРБУРГСКИЙ ГОСУДАРСТВЕННЫЙ УНИВЕРСИТЕТ АЭРОКОСМИЧЕСКОГО ПРИБОРОСТРОЕНИЯ"

Кафедра № 44

**УТВЕРЖДАЮ** 

Руководитель направления

д.т.н., проф.

(должность, уч. степень, звание)

М.Б. Сергеев

(инициалы, фамилия)  $\alpha$ (подпись)

«15» марта 2023 г.

#### РАБОЧАЯ ПРОГРАММА ДИСЦИПЛИНЫ

«Автоматизация проектирования микропроцессорных систем» (Наименование дисциплины)

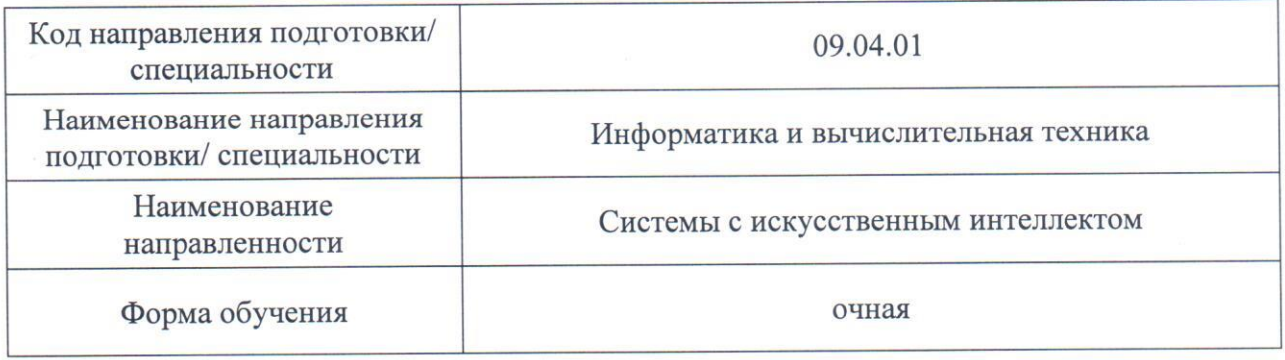

Санкт-Петербург-2023

## Лист согласования рабочей программы дисциплины

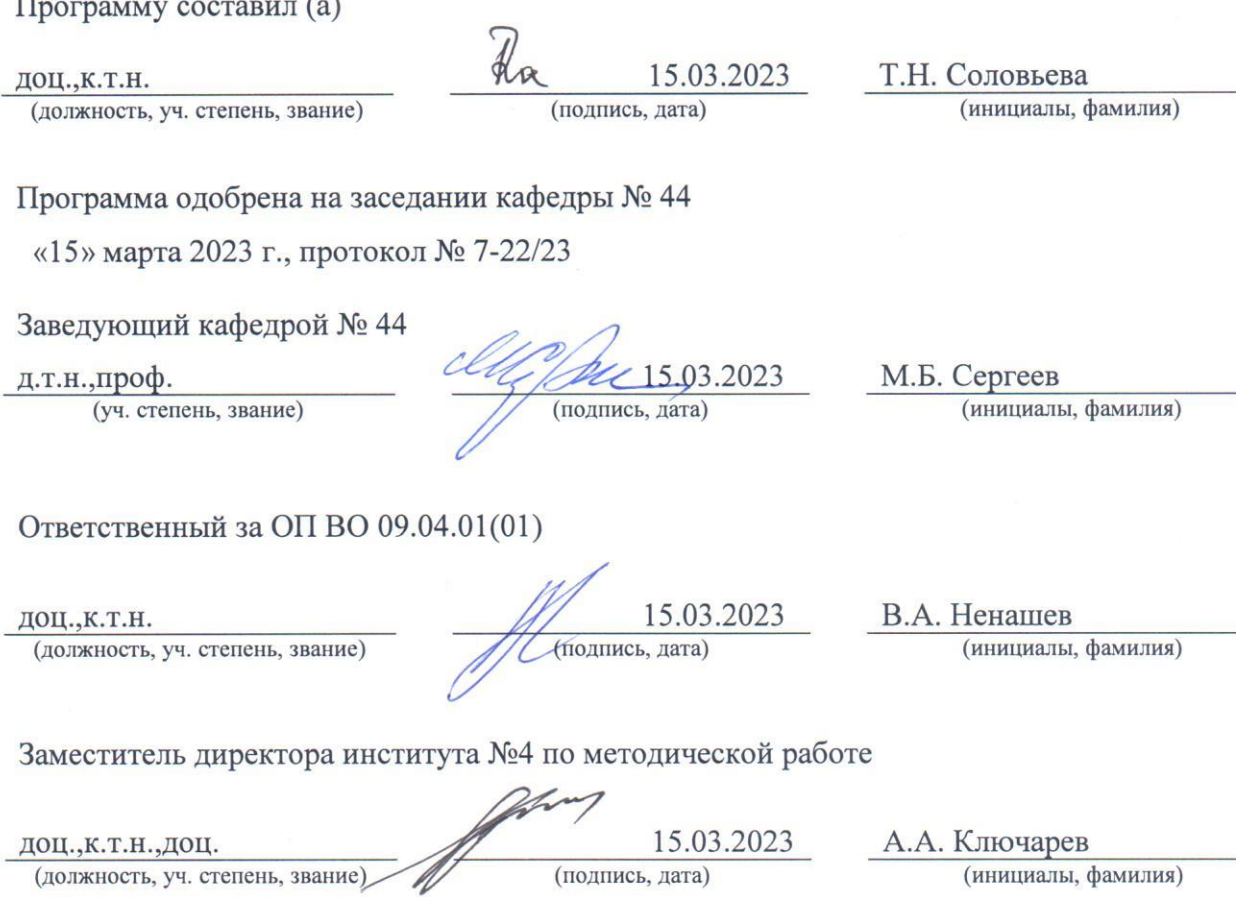

 $\overline{\mathscr{A}}$ 

#### Аннотация

Дисциплина «Автоматизация проектирования микропроцессорных систем» входит в образовательную программу высшего образования – программу магистратуры по направлению подготовки/ специальности 09.04.01 «Информатика и вычислительная техника» направленности «Системы с искусственным интеллектом». Дисциплина реализуется кафедрой «№44».

Дисциплина нацелена на формирование у выпускника следующих компетенций:

ПК-2 «Способен разрабатывать программное обеспечение для вычислительных систем с искусственным интеллектом и управлять соответствующими программными проектами»

Содержание дисциплины охватывает круг вопросов, связанных с разработкой и проектированием микропроцессорных систем и систем управления в графических средах программирования на базе промышленных программируемых логических контроллеров (учитывая особенности цифрового управления процессом, дискретизацию аналоговых сигналов, цифровые коммуникации в управлении процессами, программирование систем реального времени, системную интеграцию) и обеспечением работы в реальном времени систем сбора, обработки, отображения и архивирования информации об объекте мониторинга или управления.

Содержание дисциплины охватывает круг вопросов, связанных с с применением современных аппаратно-программных средств автоматизированного проектирования микропроцессорных систем различного назначения.

Преподавание дисциплины предусматривает следующие формы организации учебного процесса: лекции, лабораторные работы, самостоятельная работа обучающегося,консультации.

Получение студентами необходимых знаний и навыков по составу, возможностям и технологии применения аппаратно-программных средств автоматизированного проектирования микропроцессорных систем различного назначения.

Программой дисциплины предусмотрены следующие виды контроля: текущий контроль успеваемости, промежуточная аттестация в форме экзамена.

Общая трудоемкость освоения дисциплины составляет 7 зачетных единиц, 252 часа.

Язык обучения по дисциплине «русский».

1. Перечень планируемых результатов обучения по дисциплине

1.1. Цели преподавания дисциплины

Получение студентами необходимых знаний и навыков по составу, возможностям и технологии применения аппаратно-программных средств автоматизированного проектирования микропроцессорных систем различного назначения.

Дисциплина входит в состав части, формируемой участниками образовательных отношений, образовательной программы высшего образования (далее - ОП ВО).

1.2. Лиспиплина входит  $\overline{R}$ состав части. формируемой участниками образовательных отношений, образовательной программы высшего образования (далее - $O(\Pi B)$ .

1.3. Перечень планируемых результатов обучения по дисциплине, соотнесенных с планируемыми результатами освоения ОП ВО.

В результате изучения дисциплины обучающийся должен обладать следующими компетенциями или их частями. Компетенции и индикаторы их достижения приведены в таблице 1.

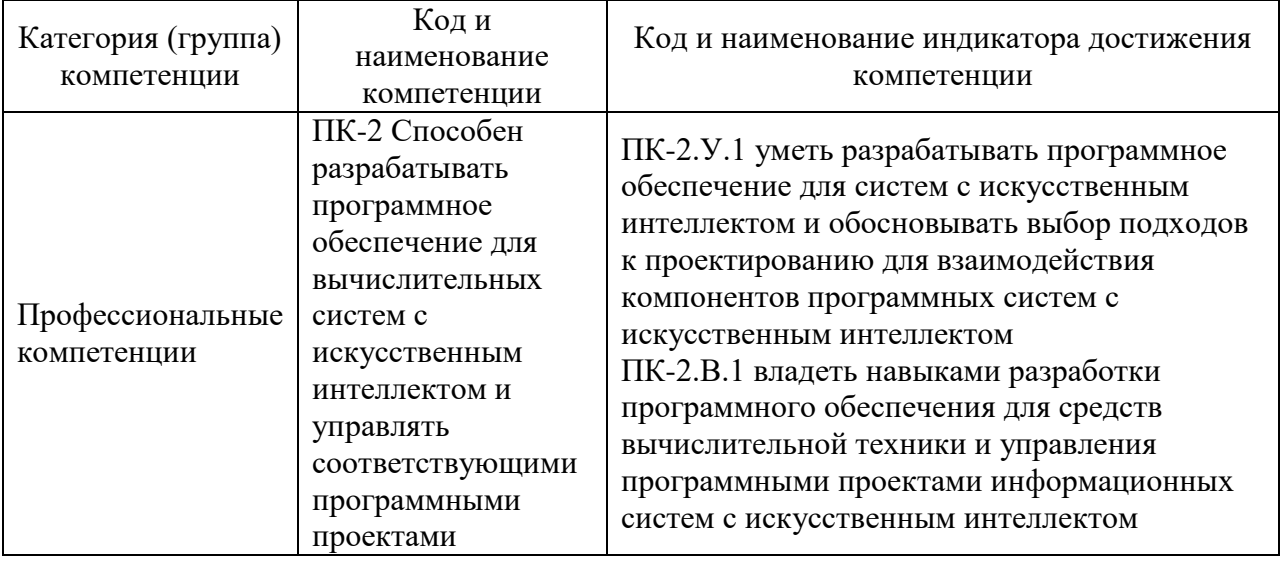

Таблица 1 - Перечень компетенций и индикаторов их достижения

#### 2. Место дисциплины в структуре ОП

Дисциплина может базироваться на знаниях, ранее приобретенных обучающимися при изучении следующих дисциплин:

«Вычислительные системы»,

«Цифровые системы автоматизации и управления»,

«Состояние и перспективы развития микропроцессорных систем».

Знания, полученные при изучении материала данной дисциплины, имеют как самостоятельное значение, так и могут использоваться при подготовке выпускной квалификационной работы.

#### 3. Объем и трудоемкость дисциплины

Данные об общем объеме дисциплины, трудоемкости отдельных видов учебной работы по дисциплине (и распределение этой трудоемкости по семестрам) представлены в таблине 2.

Таблица 2 – Объем и трудоемкость дисциплины

| Вид учебной работы                   | Трудоемкость по<br>Всего<br>семестрам<br>N <sub>2</sub> 3 |       |
|--------------------------------------|-----------------------------------------------------------|-------|
|                                      |                                                           |       |
| Общая<br>трудоемкость<br>дисииплины, | 5/180                                                     | 5/180 |

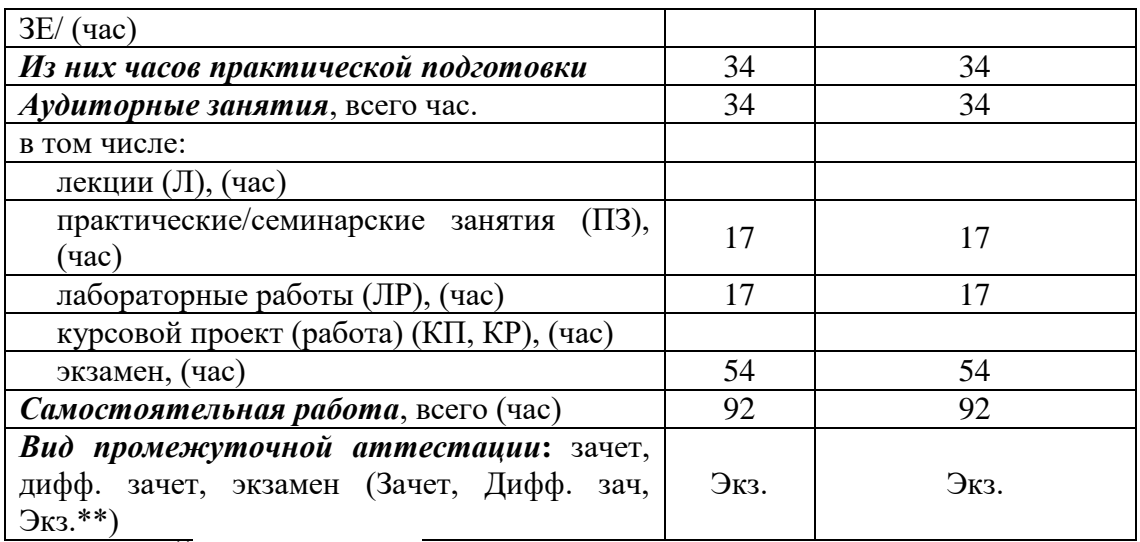

Примечание: **\*\***кандидатский экзамен

#### 4. Содержание дисциплины

4.1. Распределение трудоемкости дисциплины по разделам и видам занятий. Разделы, темы дисциплины и их трудоемкость приведены в таблице 3.

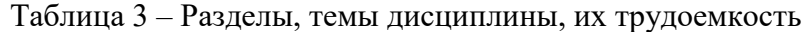

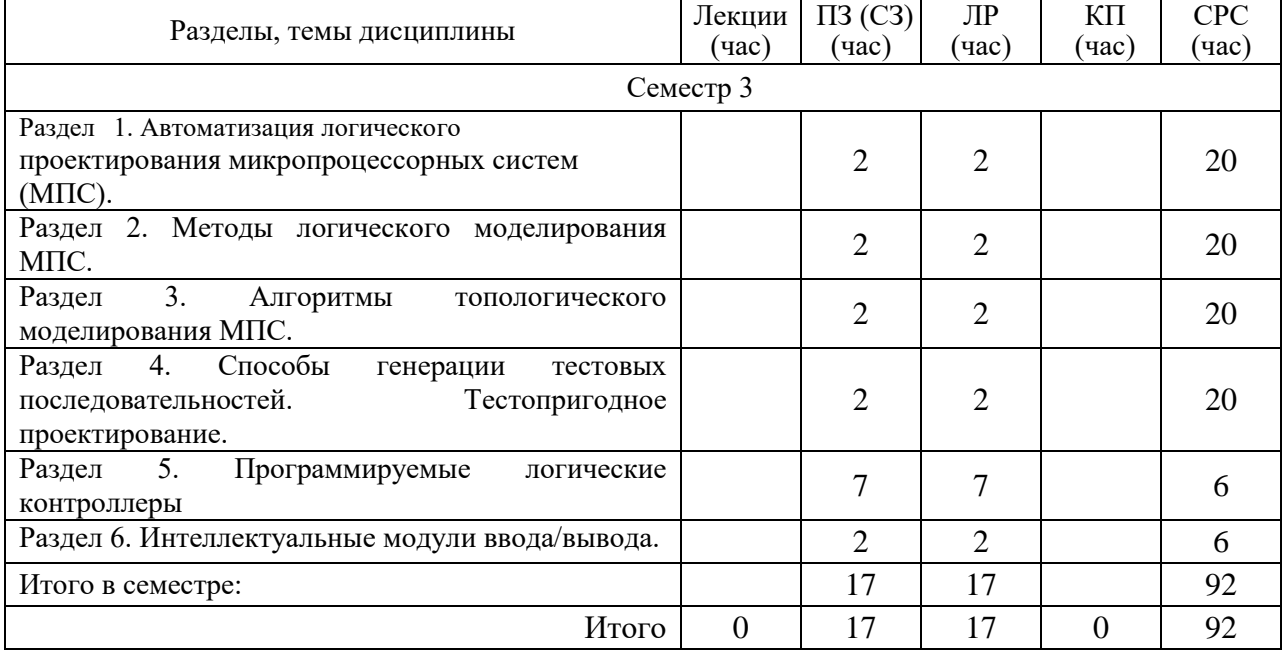

Практическая подготовка заключается в непосредственном выполнении обучающимися определенных трудовых функций, связанных с будущей профессиональной деятельностью.

4.2. Содержание разделов и тем лекционных занятий.

Содержание разделов и тем лекционных занятий приведено в таблице 4.

Таблица 4 – Содержание разделов и тем лекционного цикла

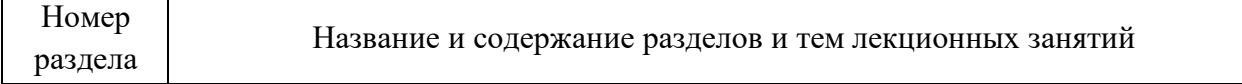

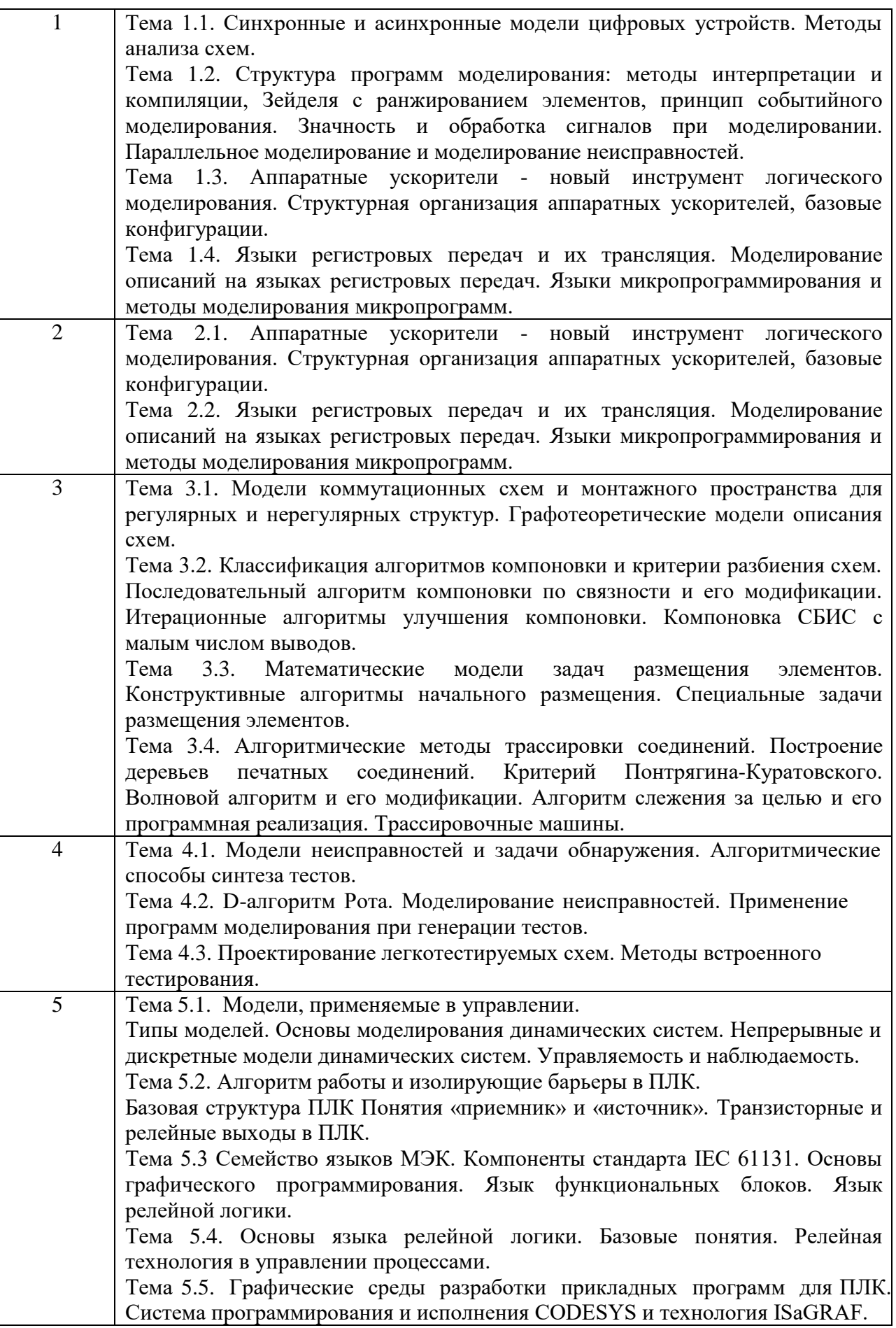

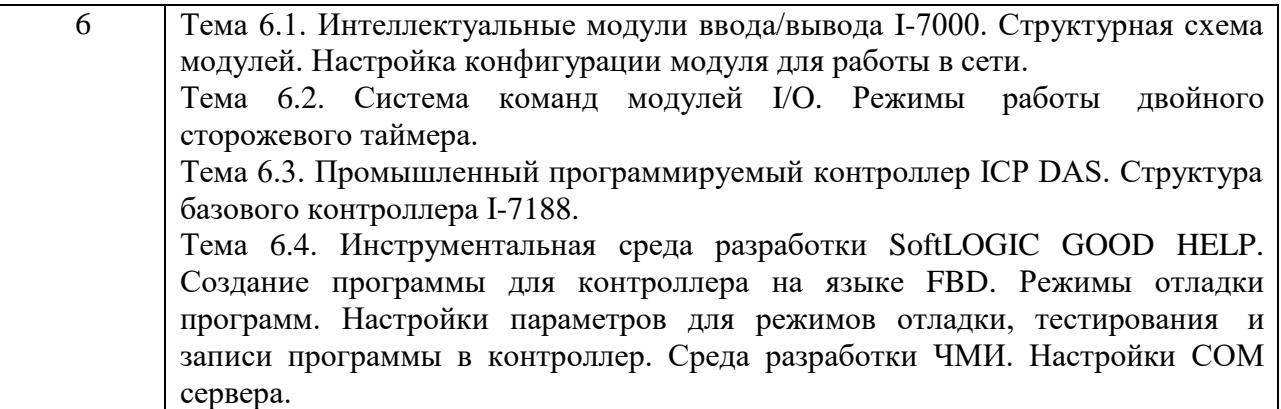

4.3. Практические (семинарские) занятия

Темы практических занятий и их трудоемкость приведены в таблице 5.

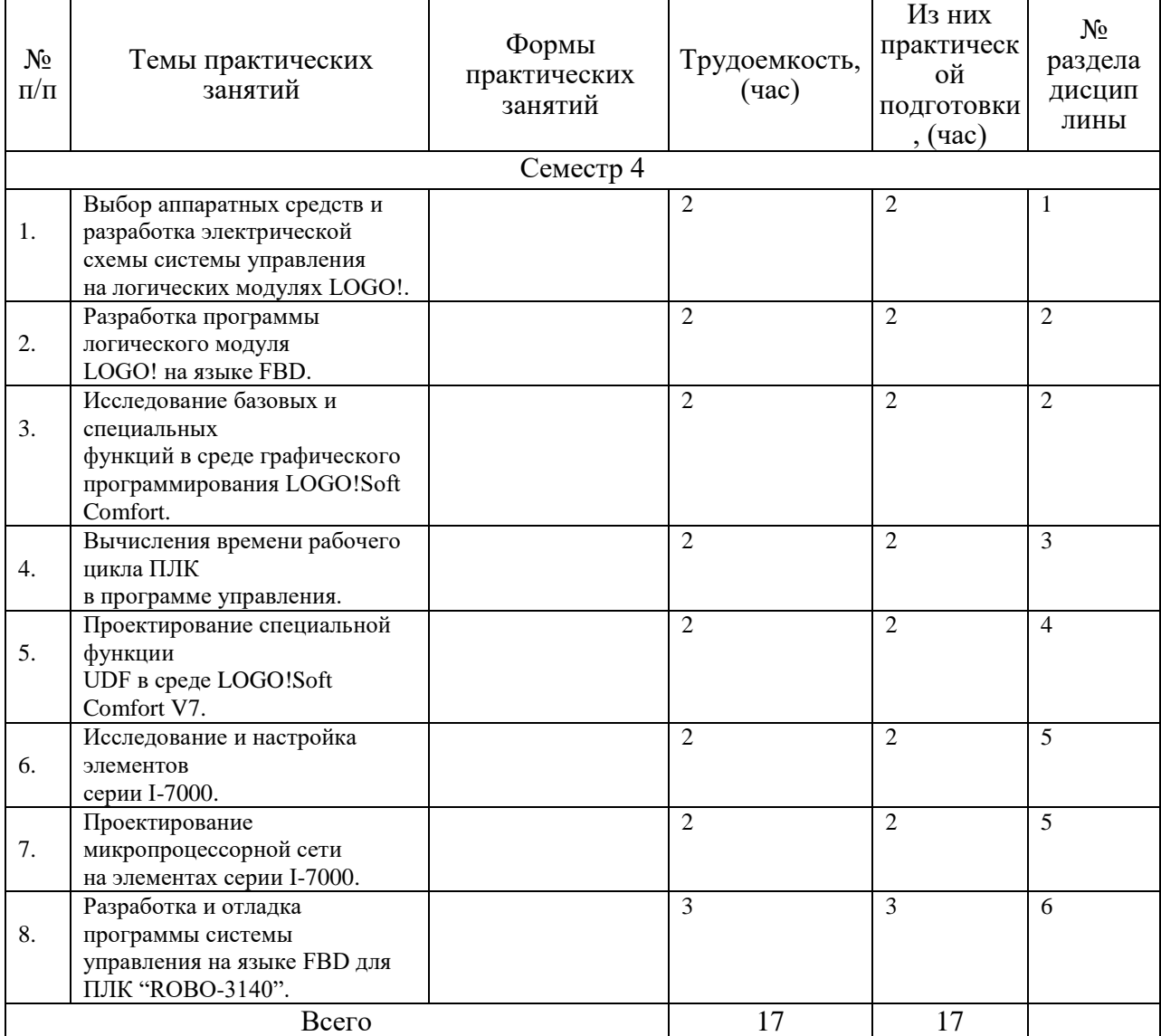

Таблица 5 – Практические занятия и их трудоемкость

4.4. Лабораторные занятия

Темы лабораторных занятий и их трудоемкость приведены в таблице 6.

|           |                                         |                | Изних        | $N_2$          |
|-----------|-----------------------------------------|----------------|--------------|----------------|
| $N_2$     |                                         | Трудоемкость,  | практической | раздела        |
| $\Pi/\Pi$ | Наименование лабораторных работ         | $($ час $)$    | подготовки,  | дисцип         |
|           |                                         |                | (час)        | лины           |
|           | Семестр 3                               |                |              |                |
|           | Выбор аппаратных средств и разработка   | 1              |              |                |
| 1.        | электрической схемы системы             |                |              |                |
|           | управления                              |                |              |                |
|           | на логических модулях LOGO!.            |                |              |                |
|           | Разработка программы логического        | 1              |              |                |
| 2.        | модуля                                  |                |              |                |
|           | LOGO! на языке FBD.                     |                |              |                |
|           | Исследование базовых и специальных      | 1              |              | 1              |
| 3.        | функций в среде графического            |                |              |                |
|           | программирования LOGO!Soft Comfort.     |                |              |                |
|           | Вычисления времени рабочего цикла ПЛК   | $\overline{2}$ |              | 1              |
| 4.        | в программе управления.                 |                |              |                |
|           | Проектирование специальной функции      | $\overline{2}$ |              | 1              |
| 5.        | UDF в среде LOGO!Soft Comfort V7.       |                |              |                |
|           | Исследование и настройка элементов      | $\overline{2}$ |              | $\overline{2}$ |
| 6.        | серии I-7000.                           |                |              |                |
|           | Проектирование микропроцессорной сети   | $\overline{2}$ |              | $\overline{2}$ |
| 7.        | на элементах серии I-7000.              |                |              |                |
|           | Разработка и отладка программы системы  | $\overline{2}$ |              |                |
| 8.        | управления на языке FBD для ПЛК         |                |              |                |
|           | "ROBO-3140".                            |                |              |                |
|           | Создание элементов ЧМИ и таблицы        | $\overline{2}$ |              |                |
| 9.        | внешнего доступа в среде Good Help      |                |              |                |
|           | Отладка, тестирование и запись программ | $\overline{2}$ |              | $\overline{2}$ |
| 10.       | в ПЛК.                                  |                |              |                |
|           | Всего                                   | 17             |              |                |

Таблица 6 – Лабораторные занятия и их трудоемкость

4.5. Курсовое проектирование/ выполнение курсовой работы Учебным планом не предусмотрено

4.6. Самостоятельная работа обучающихся

Виды самостоятельной работы и ее трудоемкость приведены в таблице 7.

|                                    | .                           |            |
|------------------------------------|-----------------------------|------------|
| Вид самостоятельной работы         | Всего,                      | Семестр 3, |
|                                    | час                         | час        |
|                                    | $\mathcal{D}_{\mathcal{A}}$ |            |
| Изучение теоретического материала  | 40                          |            |
| дисциплины (ТО)                    |                             |            |
| Курсовое проектирование (КП, КР)   |                             |            |
| Расчетно-графические задания (РГЗ) |                             |            |
| Подготовка отчетов по лабораторным | 52                          |            |

Таблица 7 – Виды самостоятельной работы и ее трудоемкость

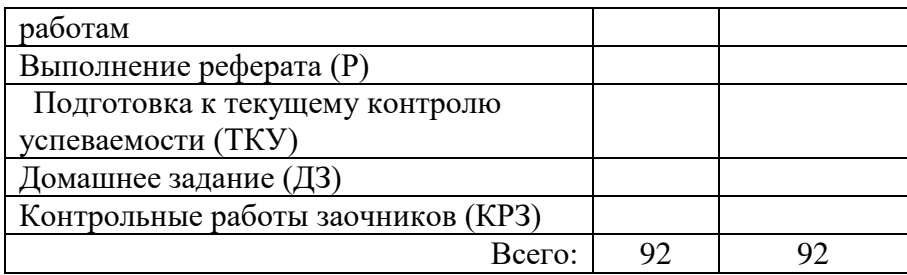

### 5. Перечень учебно-методического обеспечения

для самостоятельной работы обучающихся по дисциплине (модулю) Учебно-методические материалы для самостоятельной работы обучающихся указаны в п.п. 7-11.

#### 6. Перечень печатных и электронных учебных изданий Перечень печатных и электронных учебных изданий приведен в таблице 8. Таблица 8– Перечень печатных и электронных учебных изданий

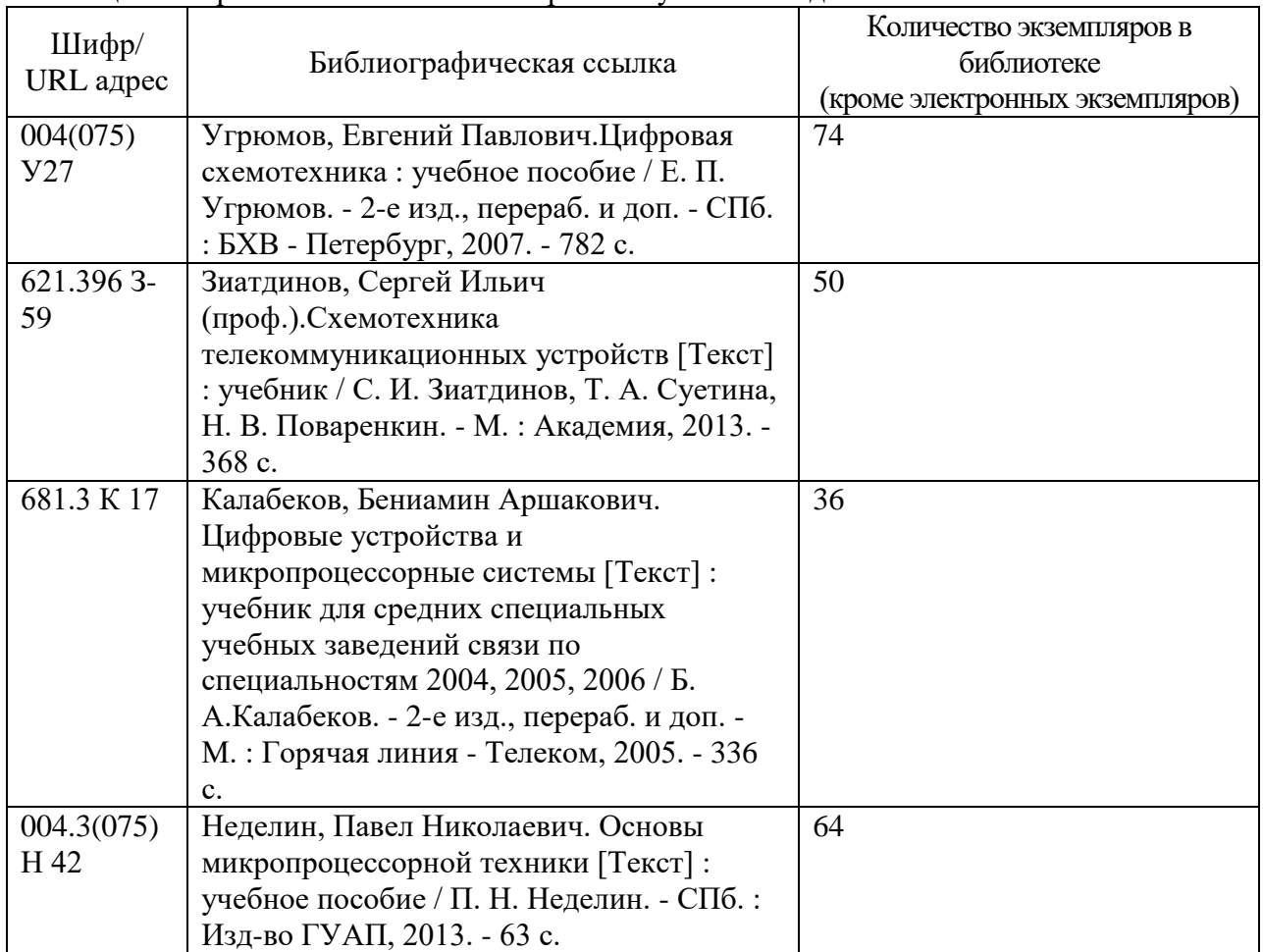

7. Перечень электронных образовательных ресурсов

информационно-телекоммуникационной сети «Интернет»

Перечень электронных образовательных ресурсов информационнотелекоммуникационной сети «Интернет», необходимых для освоения дисциплины приведен в таблице 9.

Таблица 9 – Перечень электронных образовательных ресурсов информационнотелекоммуникационной сети «Интернет»

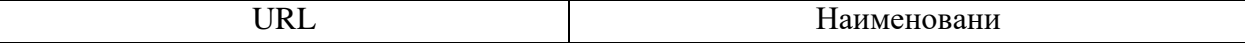

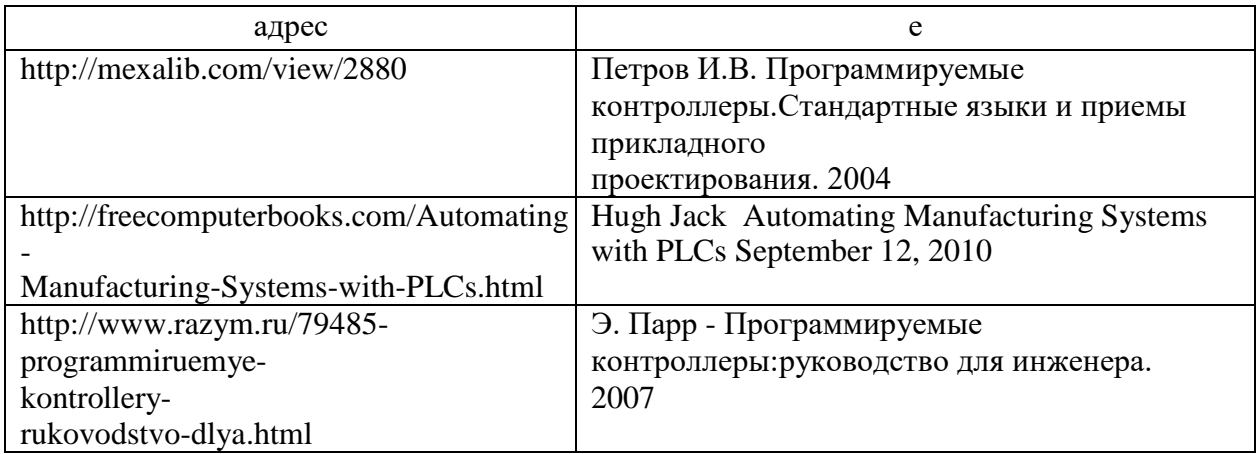

### 8. Перечень информационных технологий

8.1. Перечень программного обеспечения, используемого при осуществлении образовательного процесса по дисциплине.

Перечень используемого программного обеспечения представлен в таблице 10.

Таблина 10– Перечень программного обеспечения

| $N_2$         | Наименование                                                                           |
|---------------|----------------------------------------------------------------------------------------|
| $\Pi/\Pi$     |                                                                                        |
|               | GOOD HELP. Графическая инструментальная система для разработки ACV.<br>Версия 2.0      |
| $\mathcal{D}$ | Directsoft6 - PC-DS100. Бесплатная Demo-версия для программирования ПЛС<br><b>KOYO</b> |
|               | LOGOSoftComfort7                                                                       |
|               | 7000Util                                                                               |
|               | Soft Do more Designer. Программное обеспечение для ПЛК BRX                             |

8.2. Перечень информационно-справочных систем, используемых при осуществлении образовательного процесса по дисциплине

Перечень используемых информационно-справочных систем представлен в таблице 11.

Таблица 11- Перечень информационно-справочных систем

| 1 L<br>. |                                                                                             | 1 1/1 C |
|----------|---------------------------------------------------------------------------------------------|---------|
|          | $\sim$ $\sim$<br>трено<br>вa <b>с</b><br>$110 \text{ mpc}$ $\mu$<br>$V_{\rm M}$ $V_{\rm L}$ |         |

#### 9. Материально-техническая база

Состав материально-технической базы, необходимой для осуществления образовательного процесса по дисциплине, представлен в таблице12.

#### Таблица 12 – Состав материально-технической базы

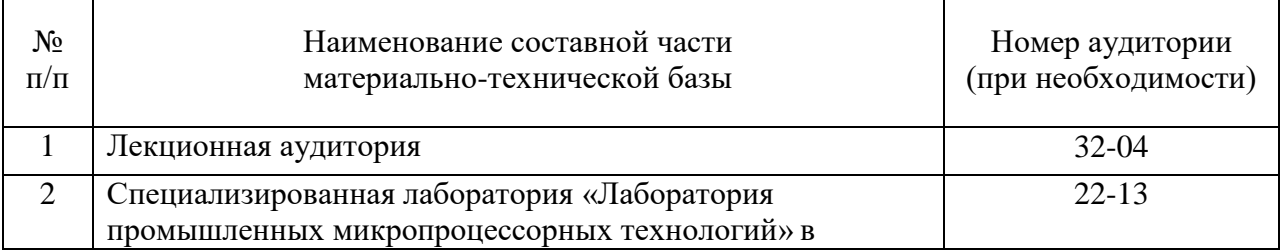

#### 10. Оценочные средства для проведения промежуточной аттестации

10.1. Состав оценочных средствдля проведения промежуточной аттестации обучающихся по дисциплине приведен в таблице 13.

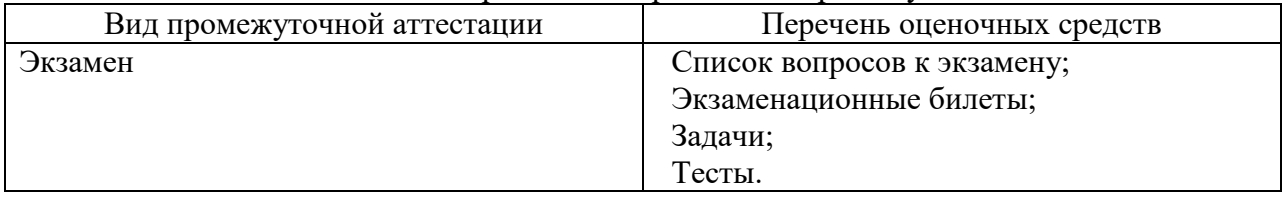

Таблица 13 – Состав оценочных средств для проведения промежуточной аттестации

10.2. В качестве критериев оценки уровня сформированности (освоения) компетенций обучающимися применяется 5-балльная шкала оценки сформированности компетенций, которая приведена в таблице 14. В течение семестра может использоваться 100-балльная шкала модульно-рейтинговой системы Университета, правила использования которой, установлены соответствующим локальным нормативным актом ГУАП.

Таблица 14 –Критерии оценки уровня сформированности компетенций

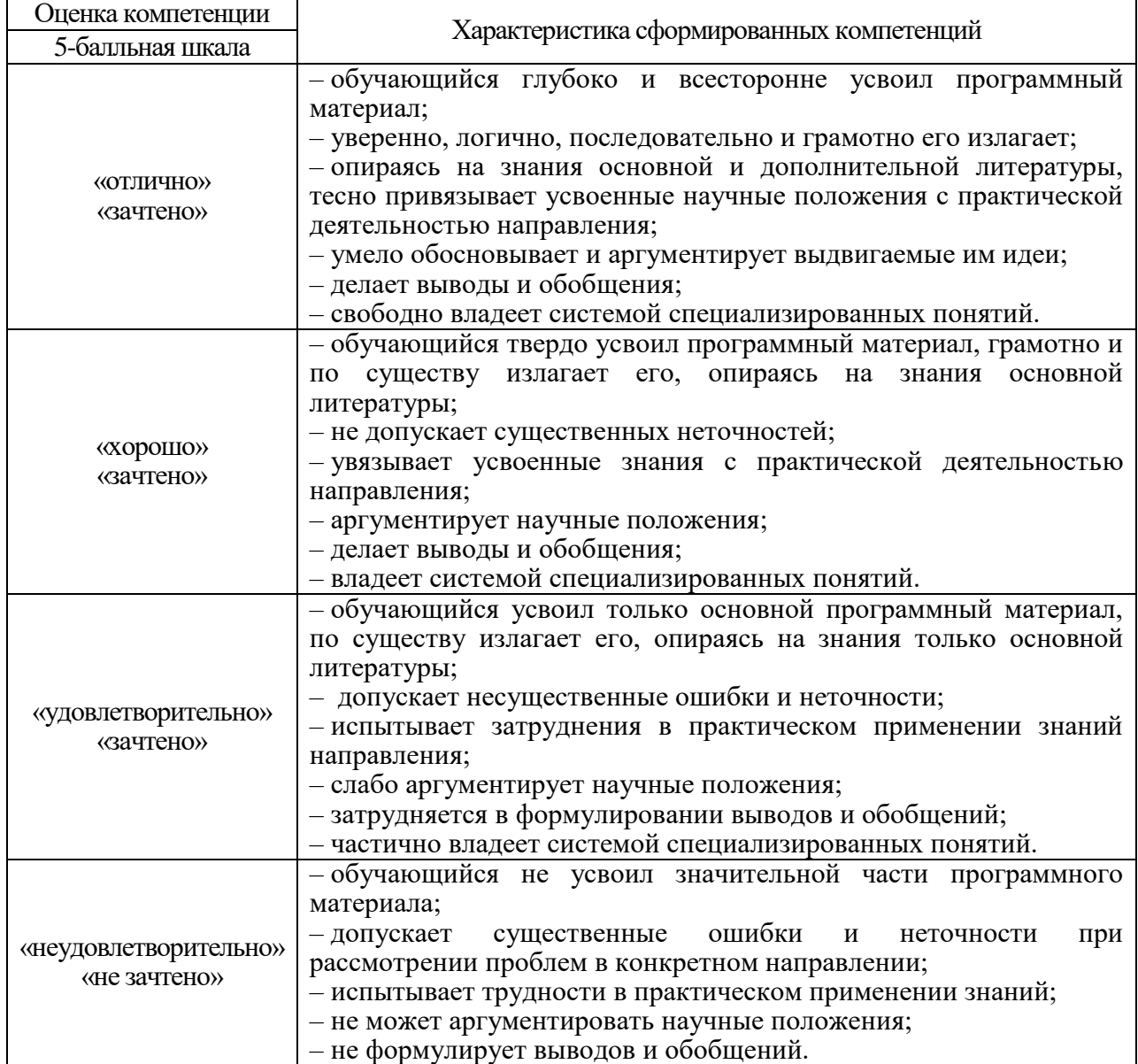

10.3. Типовые контрольные задания или иные материалы. Вопросы (задачи) для экзамена представлены в таблице 15.

Таблица 15 – Вопросы (задачи) для экзамена

| $N_2$           | Перечень вопросов (задач) для экзамена                                        | Код                           |
|-----------------|-------------------------------------------------------------------------------|-------------------------------|
| $\Pi/\Pi$       |                                                                               | индикатора                    |
| $\mathbf{1}$    | Перспективы развития, NP- полные задачи и этапы проектирования<br><b>ЭВМ.</b> | $\Pi$ K-4.3.1                 |
| $\mathfrak{2}$  | Алгоритмы топологического проектирования. Сравнительный анализ.               | $\Pi$ K-4.3.1                 |
| $\overline{3}$  | ГКС, ГЭК, ВГС и списковые<br>Модели<br>коммутационных схем:                   |                               |
|                 | структуры                                                                     |                               |
| $\overline{4}$  | Алгоритмы компоновки. Классификация, сравнительный анализ,                    | $\Pi K-4.3.1$                 |
|                 | критерии.                                                                     |                               |
| 5               | Последовательный алгоритм компоновки элементов по связности.                  | $\Pi K-4.Y.1$                 |
| 6               | Критерии и алгоритмы их вычисления.                                           | $\Pi$ K-4.3.1                 |
| $\overline{7}$  | Параллельные и итерационные алгоритмы.                                        | $\Pi K-4.3.1$                 |
| $8\,$           | Эвристические процедуры к компоновки элементов.                               | $\Pi K-4.Y.1$                 |
| 9               | Задача размещения элементов и алгоритм решения.                               | $\Pi K-4.Y.1$                 |
| 10              | Этапы венгерского алгоритма.                                                  | $\Pi$ K-4.3.1                 |
| 11              | Алгоритмы трассировки, классификация, деревья, критерии.                      | $\Pi$ K-4.3.1                 |
| 12              | Волновые алгоритмы трассировки.                                               | $\Pi K-4.3.1$                 |
| 13              | Алгоритм слежения за целью. Схема алгоритма.                                  | $\Pi K-4.Y.1$                 |
| 14              | Структура программ по методу интерпретации и компиляции.                      | $\Pi$ K-4.3.1                 |
| 15              | Пример моделирования схемы.                                                   | $\Pi K-4.Y.1$                 |
| 16              | Моделирование схем. Методы описания схем.                                     | $\Pi K-4.Y.1$                 |
| 17              | Метод Зейделя и ранжирование элементов.                                       | $\Pi K-4.Y.1$                 |
| 18              | Параллельное и событийное моделирование схем.                                 | $\Pi K-4.3.1$                 |
| 19              | Аппаратные ускорители для событийного моделирования.                          | $\Pi K-4.Y.1$                 |
| 20              | Автоматизированная система контроля с общей шиной.                            | $\Pi K-4.3.1$                 |
| 21              | Канальная система автоматизированного контроля.                               | $\Pi$ K-4.3.1                 |
| 22              | Основы тестопригодного проектирования БИС.                                    | $\overline{\text{IIK-4.V.1}}$ |
| $\overline{23}$ | Системы автоматизированного проектирования.                                   | $\Pi K-4.3.1$                 |
| 24              | Архитектура промышленного контроллера I-7188.                                 | $\Pi K-4.Y.1$                 |
| 25              | Промышленный внедряемый контроллер ROBO-3140.                                 | $\Pi K-4.Y.1$                 |
| $\overline{26}$ | Примеры промышленных сетей на базе семейства I-7000.                          | $\overline{\text{IIK-4.V.1}}$ |
| 27              | Состав и назначение программ Good Help.                                       | $\Pi$ K-4.3.1                 |
| 28              | Программирование виртуальных и физических I/O в FBD.                          | $\overline{\text{IIK-4.V.1}}$ |
| 29              | Построить промышленную сеть на базе LOGO для подключения трех                 | $\Pi K-4.Y.1$                 |
|                 | устройств МЭО-16.                                                             |                               |
| 30              | Построить промышленную сеть на базе LOGO для подключения двух                 | $\Pi K-4. y.1$                |
|                 | устройств МЭО-16 и одного Hefele.                                             |                               |
| 31              | Построить промышленную сеть на базе ROBO-3140 используя модули                | $\Pi K-4.Y.1$                 |
|                 | I-7041, I-7017, I-7042 для подключения двух устройств МЭО-16 и                |                               |
|                 | одного Hefele.                                                                |                               |
| 32              | Построить промышленную сеть на базе ROBO-3140 используя модули                | $\Pi K-4.Y.1$                 |
|                 | І-7041, І-7065 для подключения двух устройств МЭО-16 и одного                 |                               |
|                 | Hefele.                                                                       |                               |
| 33              | Семейства контроллеров PLC фирм Siemens и Koyo.                               | $\Pi K-4.Y.1$                 |
| 34              | Система программирования контроллеров IsaGRAF.                                | $\Pi K-4.3.1$                 |
| $\overline{35}$ | Программирование ПЛК в CoDeSys.                                               | $\Pi K-4.Y.1$                 |
| 36              | Стандарт промышленной сети CAN.                                               | $\Pi$ K-4.3.1                 |
| $\overline{37}$ | РLC для систем автоматизации зданий.                                          | $\overline{\text{IIK-4.3.1}}$ |
| 38              | Системы автоматизации зданий на базе сети BACnet.                             | $\Pi K-4.Y.1$                 |
|                 |                                                                               |                               |

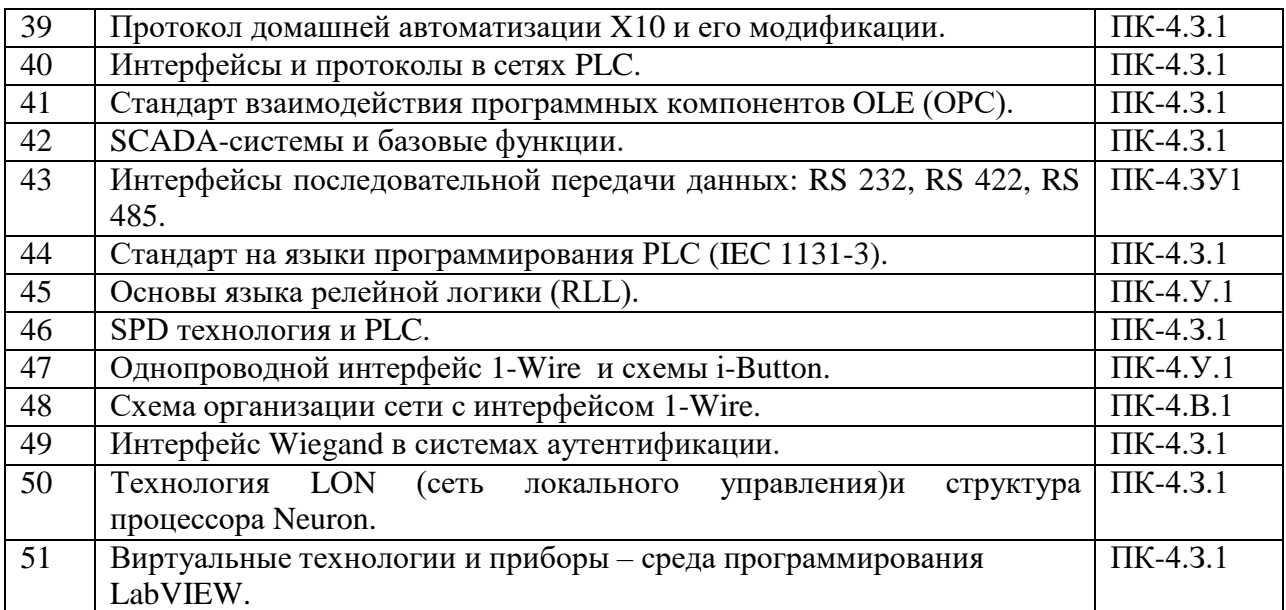

Вопросы (задачи) для зачета / дифф. зачета представлены в таблице 16. Таблица 16 – Вопросы (задачи) для зачета / дифф. зачета

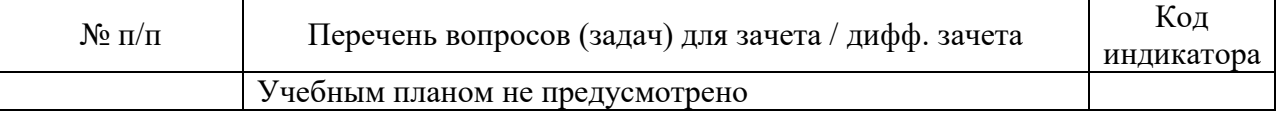

Перечень тем для курсового проектирования/выполнения курсовой работы представлены в таблице 17.

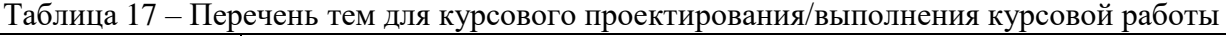

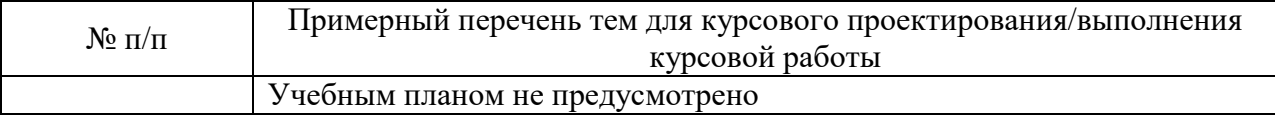

Вопросы для проведения промежуточной аттестации в виде тестирования представлены в таблице 18.

#### Таблица 18 – Примерный перечень вопросов для тестов

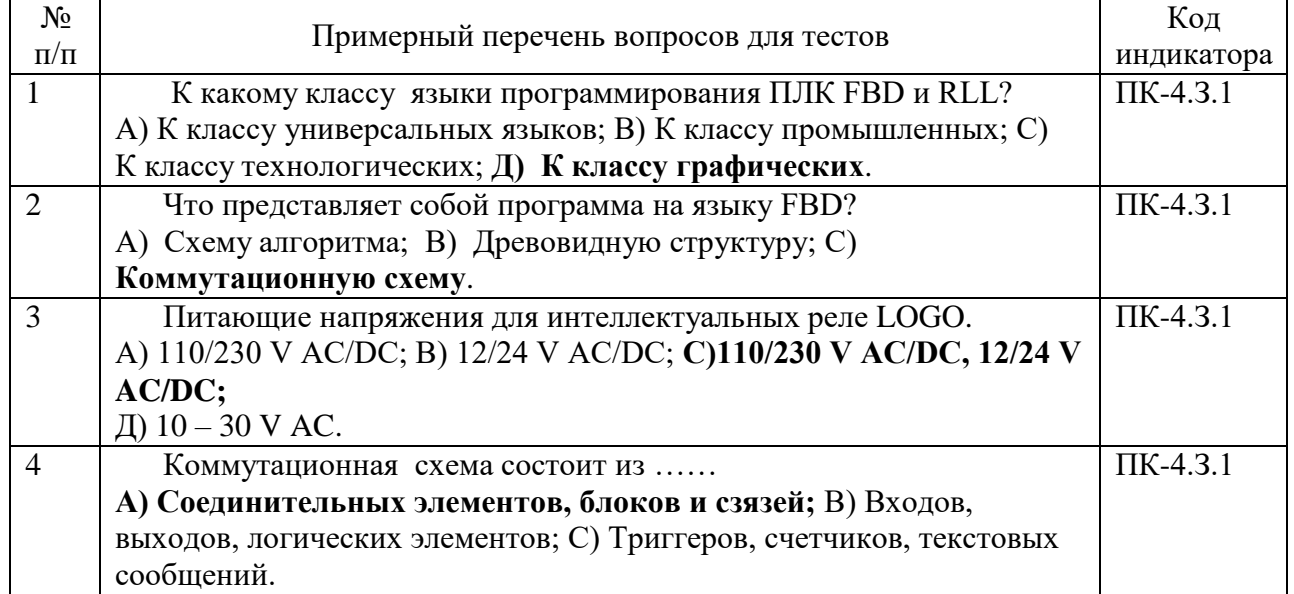

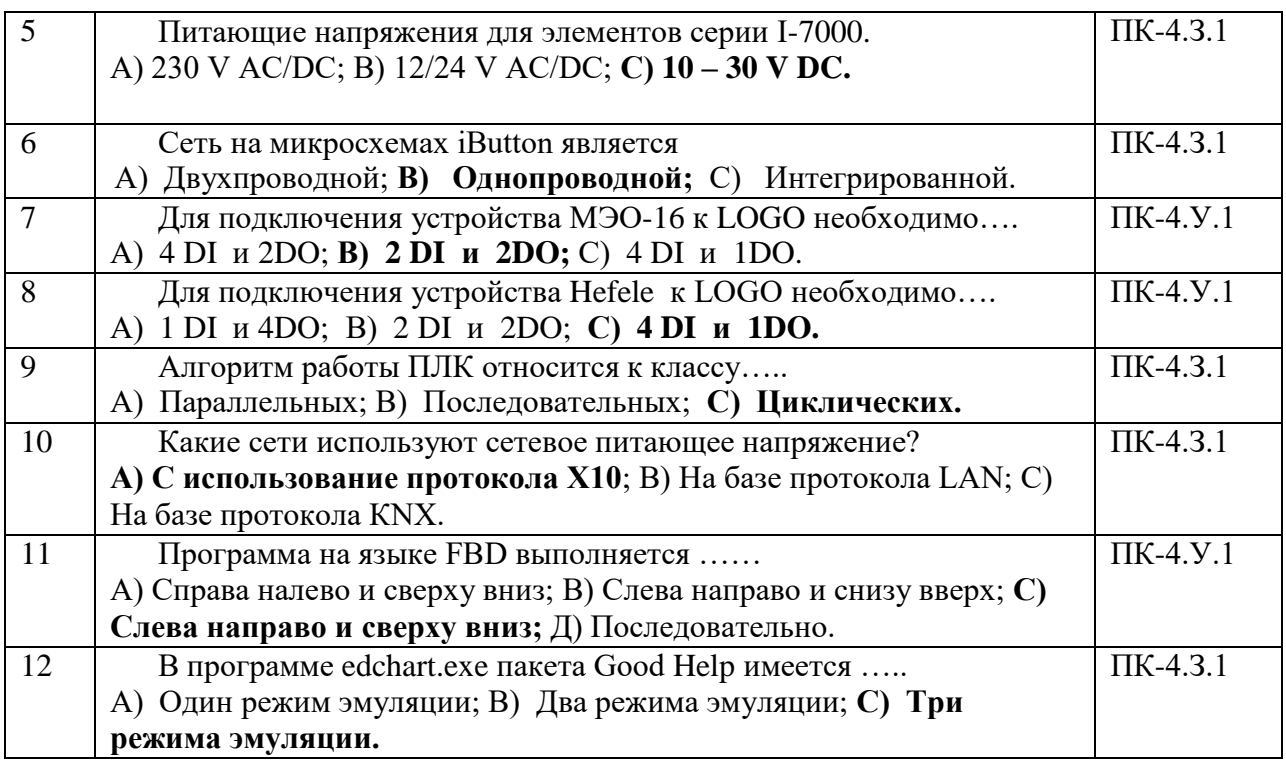

Перечень тем контрольных работ по дисциплине обучающихся заочной формы обучения, представлены в таблице 19.

Таблица 19 – Перечень контрольных работ

| NΩ<br>$\mathbf{H}$<br>п | раоот<br>грольных<br>конт<br>чснь |  |
|-------------------------|-----------------------------------|--|
|                         | лусмотрено<br>≏<br>пред<br>11C    |  |

10.4. Методические материалы, определяющие процедуры оценивания индикаторов, характеризующих этапы формирования компетенций, содержатся в локальных нормативных актах ГУАП, регламентирующих порядок и процедуру проведения текущего контроля успеваемости и промежуточной аттестации обучающихся ГУАП.

11. Методические указания для обучающихся по освоению дисциплины

11.1. Методические указания для обучающихся по освоению лекционного материала

Основное назначение лекционного материала – логически стройное, системное, глубокое и ясное изложение учебного материала. Назначение современной лекции в рамках дисциплины не в том, чтобы получить всю информацию по теме, а в освоении фундаментальных проблем дисциплины, методов научного познания, новейших достижений научной мысли. В учебном процессе лекция выполняет методологическую, организационную и информационную функции. Лекция раскрывает понятийный аппарат конкретной области знания, её проблемы, дает цельное представление о дисциплине, показывает взаимосвязь с другими дисциплинами.

Планируемые результаты при освоении обучающимися лекционного материала:

 получение современных, целостных, взаимосвязанных знаний, уровень которых определяется целевой установкой к каждой конкретной теме;

получение опыта творческой работы совместно с преподавателем;

 развитие профессионально-деловых качеств, любви к предмету и самостоятельного творческого мышления.

появление необходимого интереса, необходимого для самостоятельной работы;

 получение знаний о современном уровне развития науки и техники и о прогнозе их развития на ближайшие годы;

 научиться методически обрабатывать материал (выделять главные мысли и положения, приходить к конкретным выводам, повторять их в различных формулировках);

получение точного понимания всех необходимых терминов и понятий.

Лекционный материал может сопровождаться демонстрацией слайдов и использованием раздаточного материала при проведении коротких дискуссий об особенностях применения отдельных тематик по дисциплине.

Структура предоставления лекционного материала:

Изложение теоретических вопросов, связанных с рассматриваемой темой

 Описание аппаратных и программных средств, методов и алгоритмов, применяемых для решения задач по разработке цифровых систем автоматизации и управления реальными технологическими процессами

Обобщение изложенного материала

Ответы на возникающие вопросы по теме лекции.

Лекционный материал сопровождаться демонстрацией образцов промышленных ПЛК.

11.2. Методические указания для обучающихся по участию в семинарах*.* Не предусмотрено учебным планом по данной дисциплине.

11.3. Методические указания для обучающихся по прохождению практических занятий. Не предусмотрено учебным планом по данной дисциплине.

11.4. Методические указания для обучающихся по выполнению лабораторных работ

В ходе выполнения лабораторных работ обучающийся должен углубить и закрепить знания, практические навыки, овладеть современной методикой и техникой эксперимента в соответствии с квалификационной характеристикой обучающегося. Выполнение лабораторных работ состоит из экспериментально-практической, расчетноаналитической частей и контрольных мероприятий.

Выполнение лабораторных работ обучающимся является неотъемлемой частью изучения дисциплины, определяемой учебным планом, и относится к средствам, обеспечивающим решение следующих основных задач обучающегося:

- приобретение навыков исследования процессов, явлений и объектов, изучаемых в рамках данной дисциплины;

- закрепление, развитие и детализация теоретических знаний, полученных на лекциях;

- получение новой информации по изучаемой дисциплине;

-приобретение навыков самостоятельной работы с лабораторным оборудованием и приборами.

Каждому студенту выдается индивидуальное задание со схемой реального производственного процесса. Перед проведением лабораторной работы обучающемуся следует внимательно ознакомиться с методическими указаниями по ее выполнению. В соответствии с заданием обучающийся синтезирует набор входных и выходных сигналов для проектируемой системы управления и далее адаптирует этот набор сигналов к конкретному промышленному программируемому контролеру. Далее, студент разрабатывает структурную схему системы управления, программу управления на языке графического программирования, настраивает рабочее место для записи,

тестирования и отладки программы. Результат работы программы показывает преподавателю и защищает отчет по лабораторной работе.

Структура и форма отчета о лабораторной работе

Отчет о лабораторной работе должен включать в себя: титульный лист, формулировку задания, теоретические положения, таблицу входных/выходных сигналов проектируемой системы управления с привязкой к реальному ПЛК, структурную схему с учетом типа заданных схем технологических устройств и типов выходов ПЛК, распечатку программы управления для контроллера.

Требования к оформлению отчета о лабораторной работе

По каждой лабораторной работе выполняется отдельный отчет. Титульный лист оформляется в соответствии с шаблоном (образцом) приведенным на сайте ГУАП (www.guap.ru) в разделе «Сектор нормативной документации». Текстовые и графические материалы оформляются в соответствии с действующими ГОСТами и требованиями, приведенными на сайте ГУАП (www.guap.ru) в разделе «Сектор нормативной документации».

В электронных ресурсах ГУАП представлены методические указания к выполнению лабораторных работ: Елизаров В.Н., Долидзе А.Н. «Цифровые системы автоматизации и управления». Часть 1, 2019; Елизаров В.Н., Долидзе А.Н. «Цифровые системы автоматизации и управления». Часть 2, 2020

11.5. Методические указания для обучающихся по прохождению курсового проектирования/выполнения курсовой работы. Не предусмотрено учебным планом по данной дисциплине.

11.6. Методические указания для обучающихся по прохождению самостоятельной работы

В ходе выполнения самостоятельной работы, обучающийся выполняет работу по заданию и при методическом руководстве преподавателя, но без его непосредственного участия.

Для обучающихся по заочной форме обучения, самостоятельная работа может включать в себя контрольную работу.

В процессе выполнения самостоятельной работы, у обучающегося формируется целесообразное планирование рабочего времени, которое позволяет им развивать умения и навыки в усвоении и систематизации приобретаемых знаний, обеспечивает высокий уровень успеваемости в период обучения, помогает получить навыки повышения профессионального уровня.

Методическими материалами, направляющими самостоятельную работу обучающихсяявляются:

учебно-методический материал по дисциплине;

 методические указания по выполнению контрольных работ (для обучающихся по заочной форме обучения).

11.7. Методические указания для обучающихся по прохождению текущего контроля успеваемости.

Текущий контроль успеваемости предусматривает контроль качества знаний обучающихся, осуществляемого в течение семестра с целью оценивания хода освоения дисциплины.

Обязательно для заполнения преподавателем: указываются требования и методы проведения текущего контроля успеваемости, а также как результаты текущего контроля успеваемости будут учитываться при проведении промежуточной аттестации.

11.8. Методические указания для обучающихся по прохождению промежуточной аттестации.

Промежуточная аттестация обучающихся предусматривает оценивание промежуточных и окончательных результатов обучения по дисциплине. Она включает в себя:

 экзамен – форма оценки знаний, полученных обучающимся в процессе изучения всей дисциплины или ее части, навыков самостоятельной работы, способности применять их для решения практических задач. Экзамен, как правило, проводится в период экзаменационной сессии и завершается аттестационной оценкой «отлично», «хорошо», «удовлетворительно», «неудовлетворительно».

 зачет – это форма оценки знаний, полученных обучающимся в ходе изучения учебной дисциплины в целом или промежуточная (по окончании семестра) оценка знаний обучающимся по отдельным разделам дисциплины с аттестационной оценкой «зачтено» или «не зачтено».

 дифференцированный зачет – это форма оценки знаний, полученных обучающимся при изучении дисциплины, при выполнении курсовых проектов, курсовых работ, научно-исследовательских работ и прохождении практик с аттестационной оценкой «отлично», «хорошо», «удовлетворительно», «неудовлетворительно».

# Лист внесения изменений в рабочую программу дисциплины

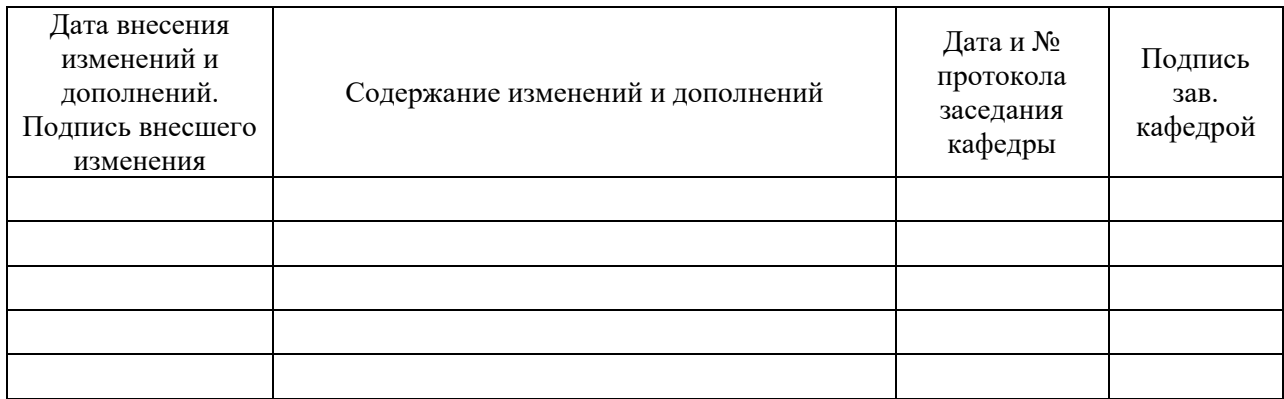